# Informática y endocrinología

#### F. Rodríguez Hierro

Profesor Titular Universidad de Barcelona. Jefe de la Sección de Endocrinología del Hospital de Sant Joan de Déu de Barcelona.

# **UNA NUEVA ERA**

La forma de difundir y adquirir conocimientos ha cambiado radicalmente en los últimos años. Internet no es una opción de futuro. Es el gran medio de comunicación actual: universal, rápido y económico. A través de Internet nos intercambiamos texto, imágenes, sonido, video y programas electrónicos. Internet ha cambiado la forma de aprender, la forma de enseñar, la forma de investigar y la forma de asistir a los enfermos. La velocidad de cambio es muy rápida. Su crecimiento es según todos los datos de carácter exponencial y se calcula que dentro de un par de años habrá un mínimo de 1.000 millones de ordenadores principales conectados y 2.000 millones de internautas navegando por Internet. Los principales motivos del auge creciente de Internet se relacionan en la tabla 1.

Internet tiene acento inglés (mas del 80% de sus páginas están en este idioma) y habla mucho de Medicina (la búsqueda de información sanitaria es una de las primeras actividades de los internautas, después de usar el e-mail y de consultar catálogos de productos para su compra y páginas de sexo).

Los médicos, especialmente los menos jóvenes, miran aun con recelo todo lo relacionado con Internet. En claro contraste con el uso amplísimo que hace el público en general y concretamente los pacientes y sus familias de Internet como fuente de conocimientos médicos, muchos profesionales de la Medicina sienten recelo hacia esta forma de comunicación y se sienten "pillados en falta" cuando les llega un enfermo y les habla de Internet. Diversos factores y falsos prejuicios explican que el número de médicos internautas sea relativamente bajo: *a)* falta de interés (el motivo es que no conocen su utilidad); *b)* creen que es muy difícil (el motivo es que nadie les ha enseñado), *c)* creen que es muy caro (el motivo es que hace algunos años los dispositivos de conexión y la conexión eran muy caros).

Los endocrinológos, como otros médicos, son "managers" de la información: reciben información específica del paciente y reciben información específica de la enfermedad que padece ese paciente y tiene que integrar am-

## TABLA 1. **Factores que explican el crecimiento exponencial de Internet**

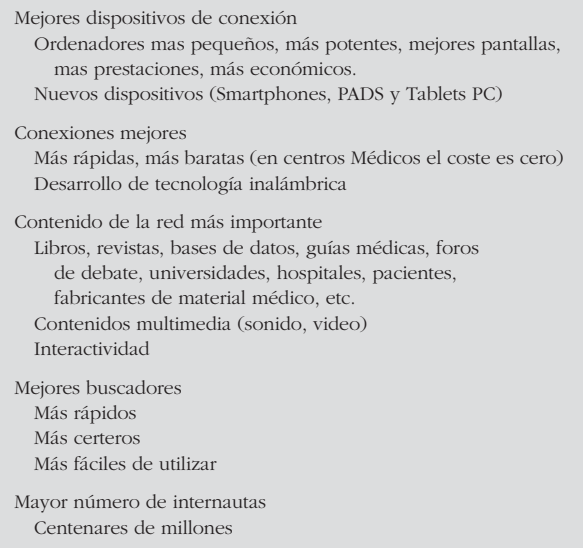

bos tipos de información para ofrecer el mejor cuidado posible a sus enfermos<sup>1</sup>. Internet es hoy el mejor modo de tener información puntual por lo que los médicos deberían conocerlo lo mejor posible ello les permitirá estar al día, recibir formación continuada, mantenerse en contacto con la sociedad científica y además le abre la posibilidad de ser él mismo fuente de información médica.

# **UTILIZACIÓN DE INTERNET POR LOS MÉDICOS**

Los principales usos de Internet por los médicos están recogidos en la tabla 2. De todos ellos el más frecuente es obtener información médica. Recientemente se ha hecho una "liga" o ranking de las Webs médicas más importantes y el resultado está en la tabla 3. En ella se comprueba que las páginas consideradas más importantes son básicamente las que ofrecen información clínica y a la cabeza de todas y con diferencia, como no podía ser de otro modo, PubMed.

## TABLA 2. **Principales usos de Internet por los endocrinólogos**

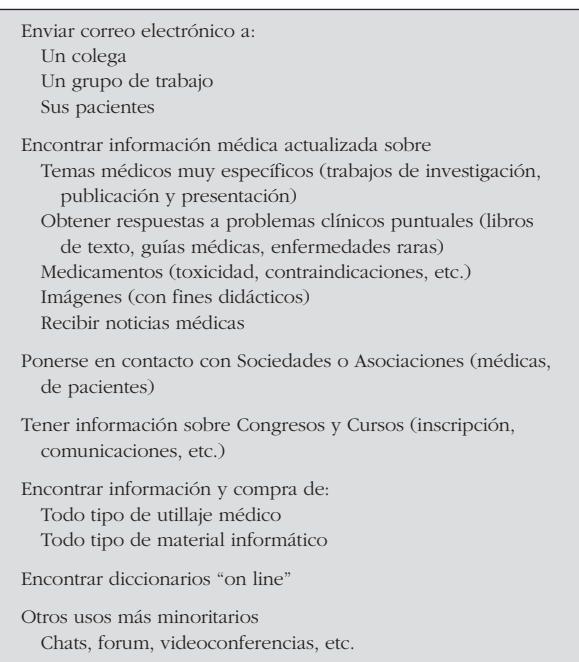

#### TABLA 3. **Las 12 Web médicas más importantes<sup>4</sup>**

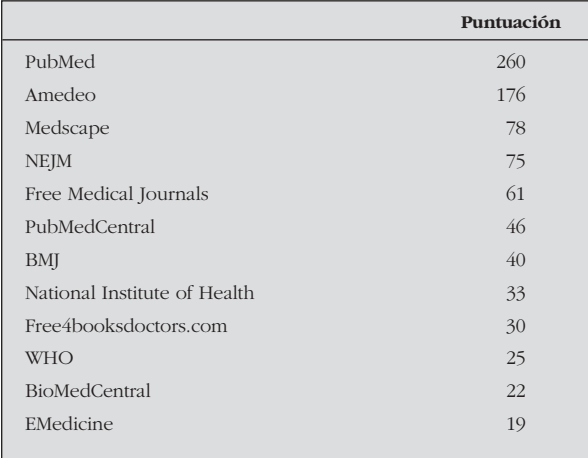

## **BUSCAR INFORMACIÓN MÉDICA EN LA RED**

La tarea parece inicialmente difícil, si se considera que:

*1.* En la Web existen cientos de miles de páginas que ofrecen información relacionada con la medicina.

*2*. La información está totalmente dispersa, no hay orden como existe en un libro con un índice que clasifica las materias por secciones y por capítulos.

*3.* No hay autoridad, la publicación no está sometida obligadamente a un comité de redacción seleccionador.

*4.* Con frecuencia es difícil distinguir entre los recursos dirigidos al profesional por profesionales y los recur-

sos dirigidos al público en general bien por el profesional bien por personal no calificado.

*5.* Detrás de una información puede existir un interés comercial más o menos oculto.

La tarea es, sin embargo, más fácil de lo que parece, ya que existen unas "máquinas para buscar" que son muy precisas y rápidas y que el número de direcciones realmente interesantes es relativamente pequeño y que estas direcciones se pueden tener guardadas en la carpeta "Favoritos", y entonces un par de clic nos llevará a ellas.

Valorar la calidad de una página tampoco es muy difícil si se tienen en cuenta criterios bien conocidos como accesibilidad fácil, autoría señalada, existencia de referencias, fecha de última actualización, facilidad de uso, innovación, etc.<sup>2</sup> . Una solución para confiar en la calidad de una página Web es que ésta haya sido valorada y reconocida por un organismo independiente. Esto hace por ejemplo el Proyecto Webs Médicas de Calidad para las Webs médicas de lengua española (http://www.pwmc.org/). La Web de nuestra Sociedad, por ejemplo, exhibe en su Página Inicial desde hace muy poco tiempo el sello de calidad que confiere este organismo.

## **VÍAS DE BÚSQUEDA**

## **Buscadores generalistas (General search engines)**

En estos buscadores se puede buscar y se encuentra con facilidad prácticamente "todo" lo imaginable y lo inimaginable. Se ha dicho que lo que no está en Internet es que no existe. Lo utilizará para planear y comprar los billetes de un viaje, para elegir hotel, o restaurante, para conocer el clima de una ciudad, para conocer sus monumentos, sus museos, sus universidades, sus tiendas, para comprobar como está de fondos su cuenta bancaria, encontrará guías de todo: de viaje, de ciudades, de fabricantes o de vendedores de cualquier producto, de museos, de carreteras, etc. Existen numerosos buscadores generales: Altavista, Yahoo, Olé, MSN, etc.). Entre todos ellos destaca de forma absoluta Google.

## **Buscadores médicos (Medical search engines)**

Son buscadores temáticos especialmente preparados para buscar en páginas con información médica. En general estos buscadores llevan a páginas desde las cuales existen vínculos que le permiten extender la búsqueda. Algunos estudios han mostrado que los libros de texto y las guías "on line" y los buscadores generales pueden dar mejores resultados. Existen numerosos buscadores médicos como Health on the Net (http://www.hon.ch/) o Mdchoice (http://www.mdchoice.com) o el español Galenico (http://www.galenicom.com/). En la página de nuestra Web (www.seep.es) encontrará una lista más extensa de buscadores médicos.

## **Portales médicos**

El término "portal" o "puerto" se utiliza en sentido estricto para referirse a páginas que tienen enlaces a sitios de interés. Los sitios a los que dirige ese puerto pueden ser de ámbito muy circunscrito por ejemplo a revistas de medicina gratis (www.freemedicaljournals.com) o a un índice completo de revistas médicas (http://www.aib.it/aib/com miss/cnur/peb/peb.htm3) o bien ser de un ámbito mucho mas amplio, así algunos portales médicos son "all in one" o "todo en uno" y allí se encuentran buscadores en bases de datos médicos, índice por especialidades, direcciones para información de medicamentos, material para educación de los pacientes, imágenes médicas, direcciones de asociaciones médicas, noticias, etc. Ejemplos de estos portales son en inglés Medscape (www.medscape.com) y MDConsult (www.mdconsult.com) y en español el Diario médico (http://www.diariomedico.com/).

La mayoría de las páginas que existen en la red se comportan en la práctica como auténticos "portales" pues a la información propia y específica de la página añaden vínculos que le llevan a sitios de interés relacionados con el tema de esa página. Por ejemplo, si visita la Web de nuestra sociedad encontrará el directorio de sus socios y sus estatutos, datos que no encontrará en ninguna otra parte, pero también encontrará vínculos que le llevan a numerosos sitios de interés médico: publicaciones, organizaciones y asociaciones, aplicaciones PDA y PALM, hospitales y centros, bibliotecas, publicaciones electrónicas, buscadores médicos, buscadores pediátricos, asociaciones de pacientes, etc.

## **Páginas o direcciones específicas**

Si desea visitar un sitio determinado y sabe su dirección es claro que el camino más corto para llegar a él es escribir esa dirección en su navegador. Así si desea tener en su pantalla la revista Endocrine Reviews, debe escribir simplemente en su navegador "http://edrv.endojournals.org/" y si desea consultar el Vademécum de Medicamentos español debe escribir: www.vademecum.medicom.es".

De todos los "sitios web" de interés para los endocrinólogos parece ineludible citar una: La National Library of Medicine de USA (NLM) (www.nlm.nih.gov)<sup>3</sup>. No creo que haya ningún otro sitio mejor en la red para encontrar información médica especializada. La NLM es líder y pionera mundial en poner información médica al alcance del médico y del público en general. Se encuentra físicamente en el *campus* del National Institutes of Health en Bethesda (Maryland), y fue la creadora del "*Index Médicus*". Desde su página inicial existen, entre otros muchos, vínculos a PubMed (referencias y resúmenes de 4.600 publicaciones médicas), MedLinePlus en español\_base de datos de información médica dirigida al público en general), PubmedCentral (más de 200.000 artículos relevantes de unas 140 revistas en forma de texto completo), DirLine (directorio de asociaciones de salud), ClinicalTrials (información para pacientes sobre ensayos clínicos), Locator-Plus (catálogo de libros, revista y medios audiovisuales), NLM Gateway (un buscador para encontrar información en la NLM) y ToxNet (una base de datos de tóxicos).

# **DÓNDE ENCONTRAR RESPUESTAS SOBRE....**

## **Temas generales y también.... médicos**

*Ejemplos tipo*: horario de aviones, situación en un plano del domicilio de un paciente, características de un tallímetro, etc.

*Dirección*: Google (www.Google.com). Google es, sin duda en la actualidad el Buscador Generalista "número uno". Las razones de su éxito son:

*1.* Encuentra las mejores páginas. Esto se debe a su sistema de clasificación de páginas web desarrollado por sus fundadores, Larry Page y Sergey Brin en la Universidad de Stanford, llamado PageRanK. PageRank se basa en la exclusiva naturaleza democrática de la web y usa el número de vínculos que existen a una página desde otras como un indicador de su valor. Los votos emitidos por páginas que son en sí mismas "importantes" pesan más y ayudan a convertir a otras páginas también en "importantes". Este sistema es independiente y no se puede manipular, es decir no se puede comprar tener una puntuación muy elevada y así aparecer en las búsquedas de los internautas.

*2.* Tiene gran rapidez. En décimas de segundo encuentra miles de paginas que incluyen todos los términos de su consulta.

*3. La búsqueda es extensísima. Google señala que con*sulta nada menos que 4.285.199.744 páginas en mas de 1.000 millones de direcciones URL:(marzo 2004). En la tabla 4 se señala el número elevadísimo de páginas que Google encuentra de algunos términos de endocrinología.

## TABLA 4. **Número de páginas que el buscador Google (Google.com) encontró al introducir algunos términos endocrinológicos (29.03.04)**

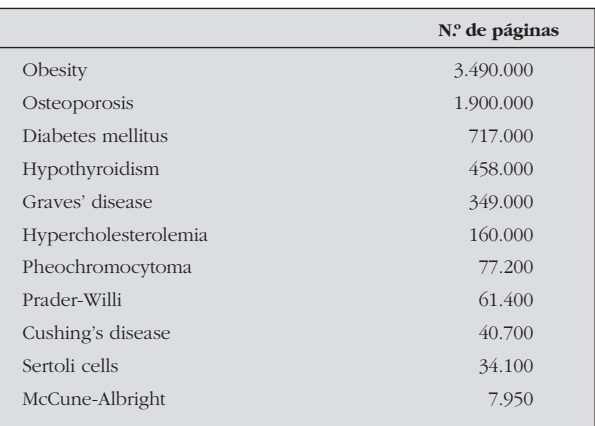

*4.* Es muy fácil de utilizar. Si tiene dudas puede consultar su facilísima hoja de ayuda (http://www.google.es/ intl/es/help.html).

*5. Antes de su descarga aporta abundante información* sobre la página encontrada. Google le comunica el titulo de la página, el contexto en el que se encuentran los términos de la búsqueda, la extensión y el formato de archivo, la posibilidad de traducción, etc.

*6.* Tiene aplicaciones prácticas para acotar la búsqueda y hacerla más certera. Se puede seleccionar idioma, formato del archivo, búsqueda sólo de imágenes, etc.

*7.* Además de la versión en el idioma español lo tiene en los idiomas catalán, gallego y vasco.

*8.* A diferencia de lo que ocurre con otros buscadores médicos, como PubMed en los que necesita obligadamente introducir la palabra clave en inglés,en Google usted introduce la palabra clave en el idioma que desee. Si usted introduce *hipertiroidismo* aparecerán los documentos en los que exista la palabra *hipertiroidismo* y si introduce *hyperthyroidism* tendrá los documentos que tienen esta última palabra, que serán muchísimos más, pues el idioma dominante en Internet es el inglés. Además Google es muy listo y le corrige automáticamente, así si usted introduce una palabra con faltas de ortografía, Google le corrige y le avisa "quiso decir" y hace la búsqueda correspondiente.

#### **Temas clínicos altamente selectivos**

*Ejemplos tipo*: Efectos secundarios de la GH en el S. de Prader Willi, todas las publicaciones de fulanito de tal, revisiones sobre el tratamiento del hipertiroidismo en los últimos 12 meses, etc.

*Dirección*: La elección no tiene la menor duda debe dirigirse a PubMed (http://www.ncbi.nlm.nih.gov/entrez/ query.fcgi?db = PubMed). Es una dirección absolutamente imprescindible y que lógicamente recibe muchos miles de visitas diarias. Como datos que explican su valía destacan:

*1.* Su gratuidad. En 1997 el vicepresidente Gore anunció solemnemente en el Capitol Hill que se abrían gratuitamente las puertas de la base de datos MedLine a través de Internet con un programa ideado para facilitar las búsquedas llamado "PubMed".

*2.* Su riqueza. MedLine es una impresionante base de datos en la que se recogen fichas muy completas de la producción médica desde hace 40 años. Tiene más de 11.000.0000 fichas que proceden de más de 4.600 revistas que se actualizan semanalmente.

*3.* La amplia información que aporta. Prácticamente todas las fichas llevan un resumen hecho por su autor, en ellas existe un vínculo a la revista en la que está el artículo donde puede generalmente encontrarse la publicación completa (gratis o de pago).

*4.* Su facilidad de uso. Utiliza operadores booleanos lógicos (AND, OR y NOT). Existen numerosos índices de búsqueda: palabra clave, autor, revista, fecha, etc., para facilitar la búsqueda y también dispone de límites para acotar la búsqueda: autor, revista, edad, sexo, idioma, etc.

*5.* Tiene la posibilidad de ampliar la búsqueda pues existe un vínculo a "artículos relacionados " con lo cual la búsqueda se puede ampliar rápidamente.

#### **Medicamentos**

*Ejemplos tipo*: contraindicaciones del Androcur®, presentaciones de Genotonorm<sup>®</sup>.

Dirección: La elección para tener información sobre medicamentos comercializados en España es inequívoca: el Vademecun (conocido como el libro rojo) (http:// vademecum.medicom.es). Debe registrarse pero el uso es totalmente gratuito. Existe versión para PAD.

## **Enfermedades raras**

*Ejemplos tipo*: qué se sabe sobre el síndrome de Aarskog, como encontrar familias de afectados del síndrome de Prader-Willi, que ensayos terapéuticos hay, etc.

*Direcciones*: Existen diversas páginas donde encontrarán información, tanto en español: Instituto de Investigación de Enfermedades Raras dependiente del Instituto de Salud Carlos III o SIERE (http://cisat.isciii.es/er/html/ er\_index.htm) y Federación española de enfermedades raras. (http://www.enfermedades-raras.org/es/default.htm), como en inglés: Office of rare diseases (http://ord. aspensys.com/asp/diseases/diseases.asp =) y National Organisation for Rare Disorders o NORD in the USA (http://www.rarediseases.org). o la página de enfermedades raras de MedLinePlus en español (http://www.nlm. nih.gov/MedLineplus/spanish/rarediseases.html).

La dirección por excelencia para estudiar estas enfermedades desde un punto de vista genético es OMIM (Online Mendelian Inheritance in Man) http://www.ncbi.nlm. nih.gov/entrez/query.fcgi?db = OMIM.Se trata de una inapreciable base de datos de trastornos genéticos del John Hopkins Hospial realizada desarrollada por The National Center for Biotechnology Information.

#### **Libro de texto de endocrinología**

*Ejemplo tipo*: Deseo una revisión completa y actual sobre el hipoparatiroidismo.

*Dirección*: En www.endotex.org encontrará de forma actualizada un completísimo y extenso libro de endocrinología de nivel científico muy elevado. Los capítulos están redactados por primeras autoridades de la endocrinología mundial. Para darse cuenta de su extensión considere que tiene 13 secciones (pituitare diseases, diabetes mellitus, etc.) y cada una con numerosos capítulos, así la sección de tiroides tiene 21 capítulos (ontogenia, síntesis de hormonas tiroideas, etc.). Contiene magnificas imágenes, extensa bibliografía, vínculos a las publicaciones, etc.

## **Congresos médicos**

*Pregunta tipo*: Próximos congresos de endocrinología en San Francisco

*Dirección*. En http://www.docguide.com/crc.nsf/webbySpec encontrará un magnífico directorio de congresos médicos por especialida, fecha y ciudad.

## **Normas de publicación en revistas**

*Pregunta tipo*: Cuales son las instrucciones para los autores en Anales Españoles de Pediatría.

*Dirección*: En http://www.docguide.com/crc.nsf/ webbySpec encontrará la respuesta y si quiere conocer las reglas Vancouver a que aluden la mayoría de las revistas vaya a: http://www.fisterra.com/recursos\_web/mbe/vancouver. htm tendrá una información muy detallada.

# **BIBLIOGRAFÍA**

- **1.** Kim MI, Ladenson PW. Endocrinology resources on the internet. J Clin Endocrinol Metab 2001;86:942-5.
- **2.** Nesbitt TS, Jerant A, Balsbaugh T. Equipping primary care physicians for the digital age. The Internet, online: education, handheld computers, and telemedicine. West J Med 2002;176:116-20.
- **3.** Lindberg DA. Internet access to the National Library of Medicine. Eff Clin Pract 2000;3:256-60.
- **4.** The best medical websites voted by Amedeo Community (http://www.amedeo.com/)